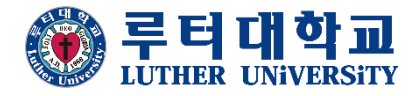

# 셀프 스튜디오 사용 매뉴얼 SELF STUDIO MANUAL

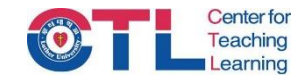

셀프 스튜디오 사용시 유의사항

1. 사용 1주전 신청 필수입니다.

2. 사용 전후 셀프 스튜디오 사용일지를 작성해야 합니다.

3. 입실 시 반드시 셀프 스튜디오 전용 실내화를 착용해야 합니다.

4. 모든 물건은 사용 후 제자리에 정리정돈해야 합니다.

5. 블루 스크린(크로마키 촬영) 사용 시 파란색, 흰색 계열 혹은 무늬가 들어간 의상을 피합니다.

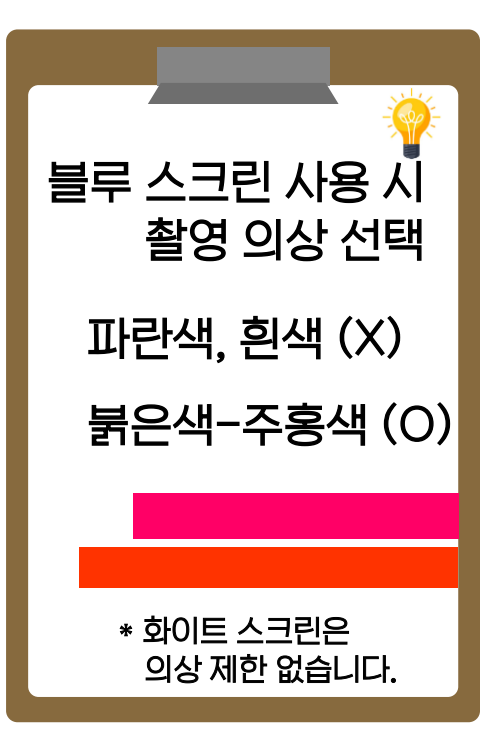

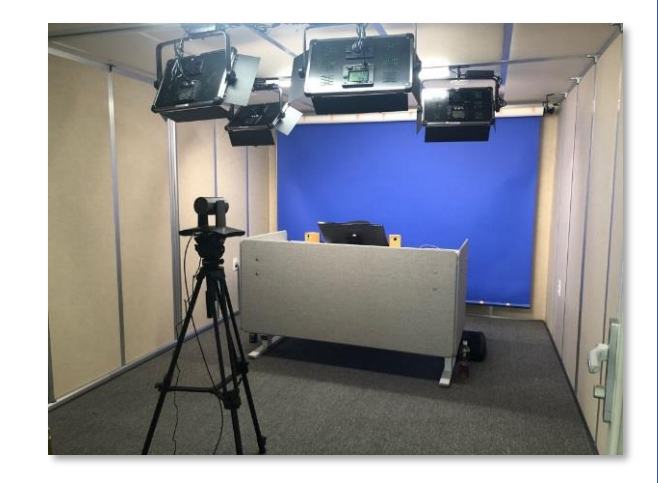

#### 셀프 스튜디오 사용 신청서

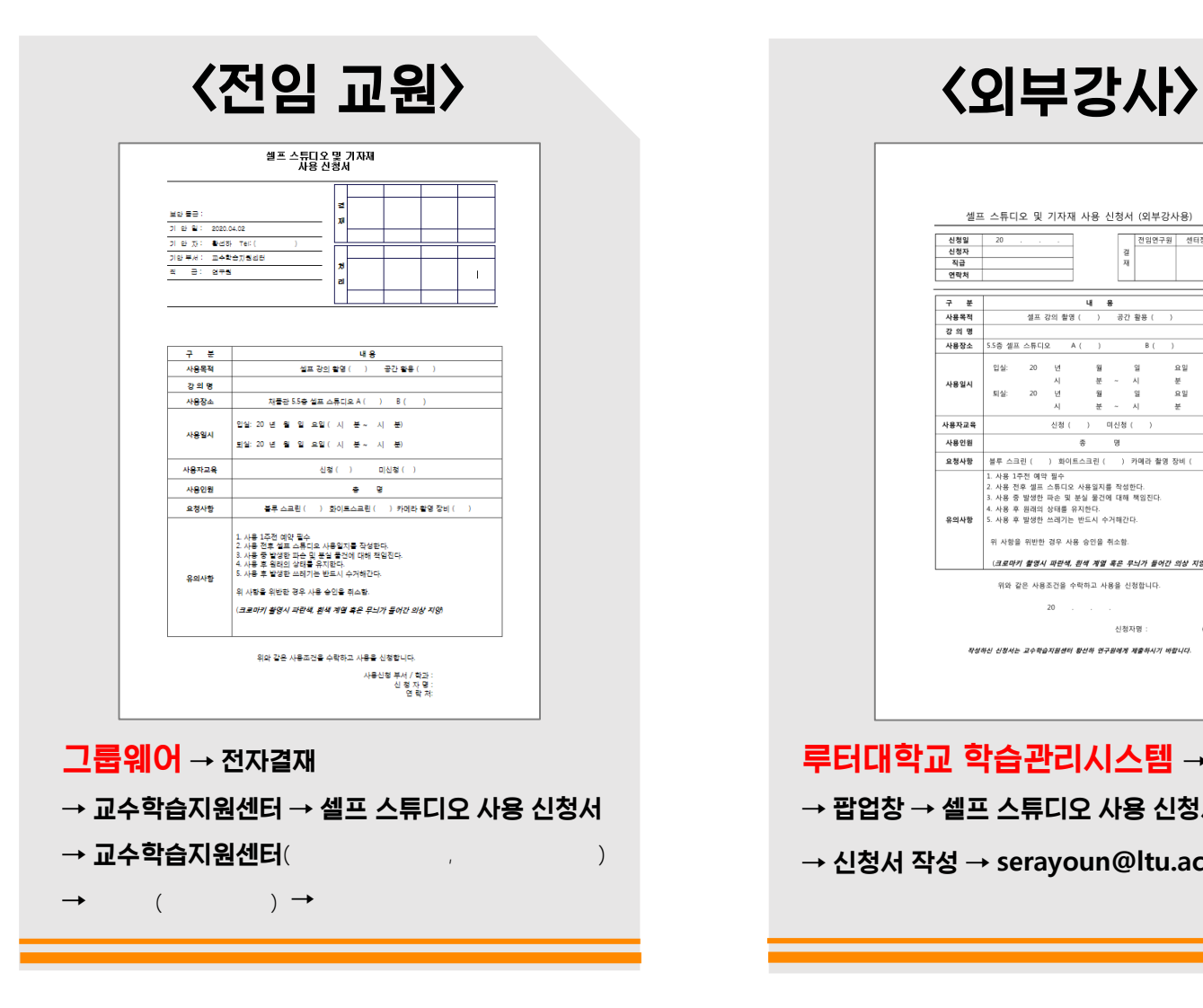

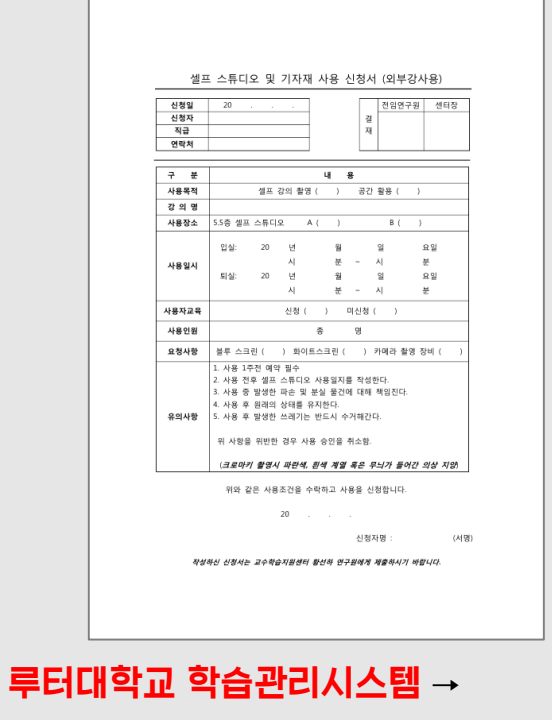

 $\rightarrow$  팝업창  $\rightarrow$  셀프 스튜디오 사용 신청서 다운로드

→ 신청서 작성 → **serayoun@ltu.ac.kr**

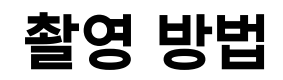

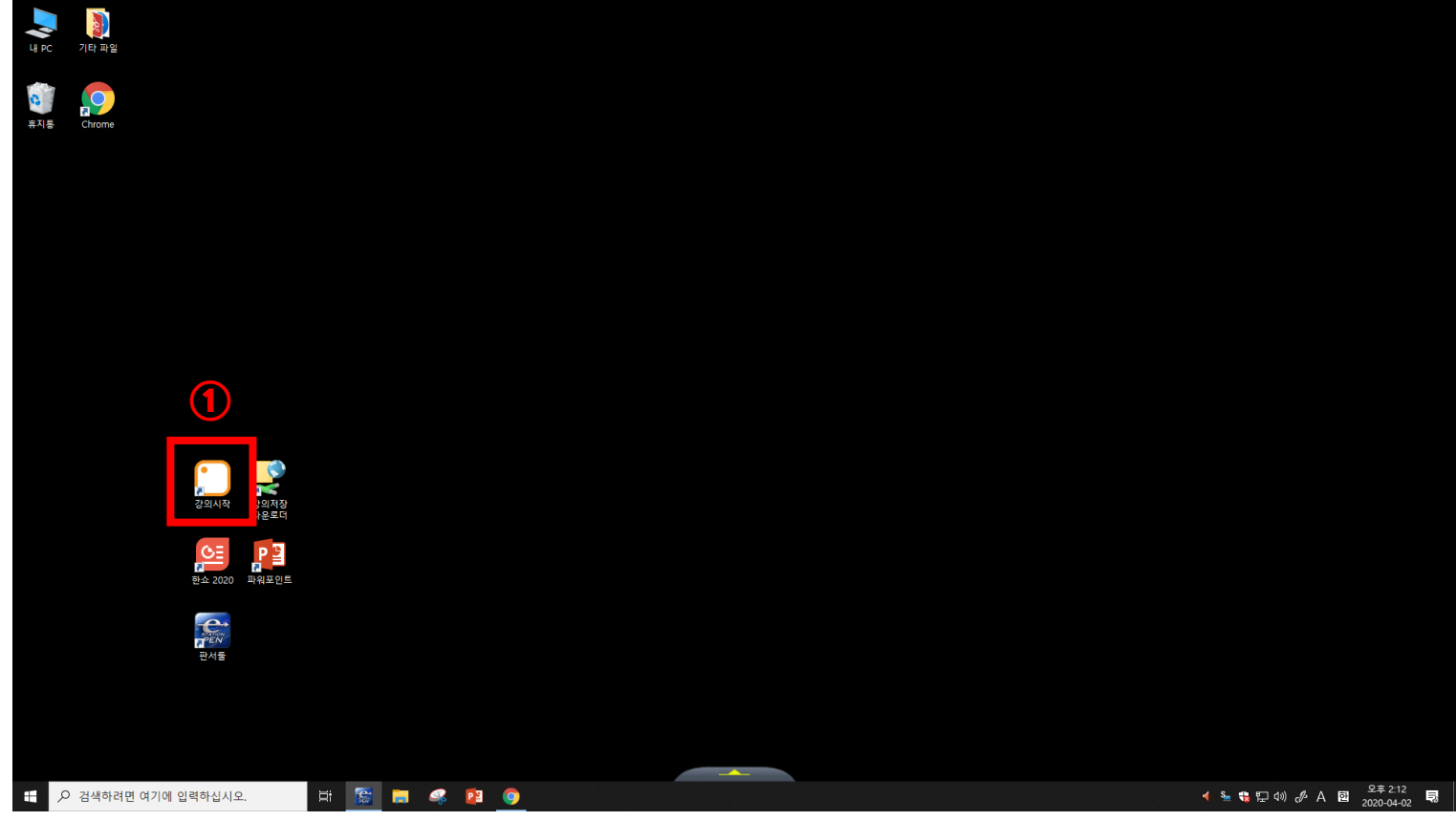

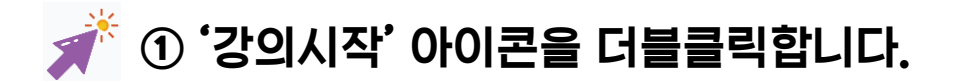

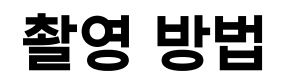

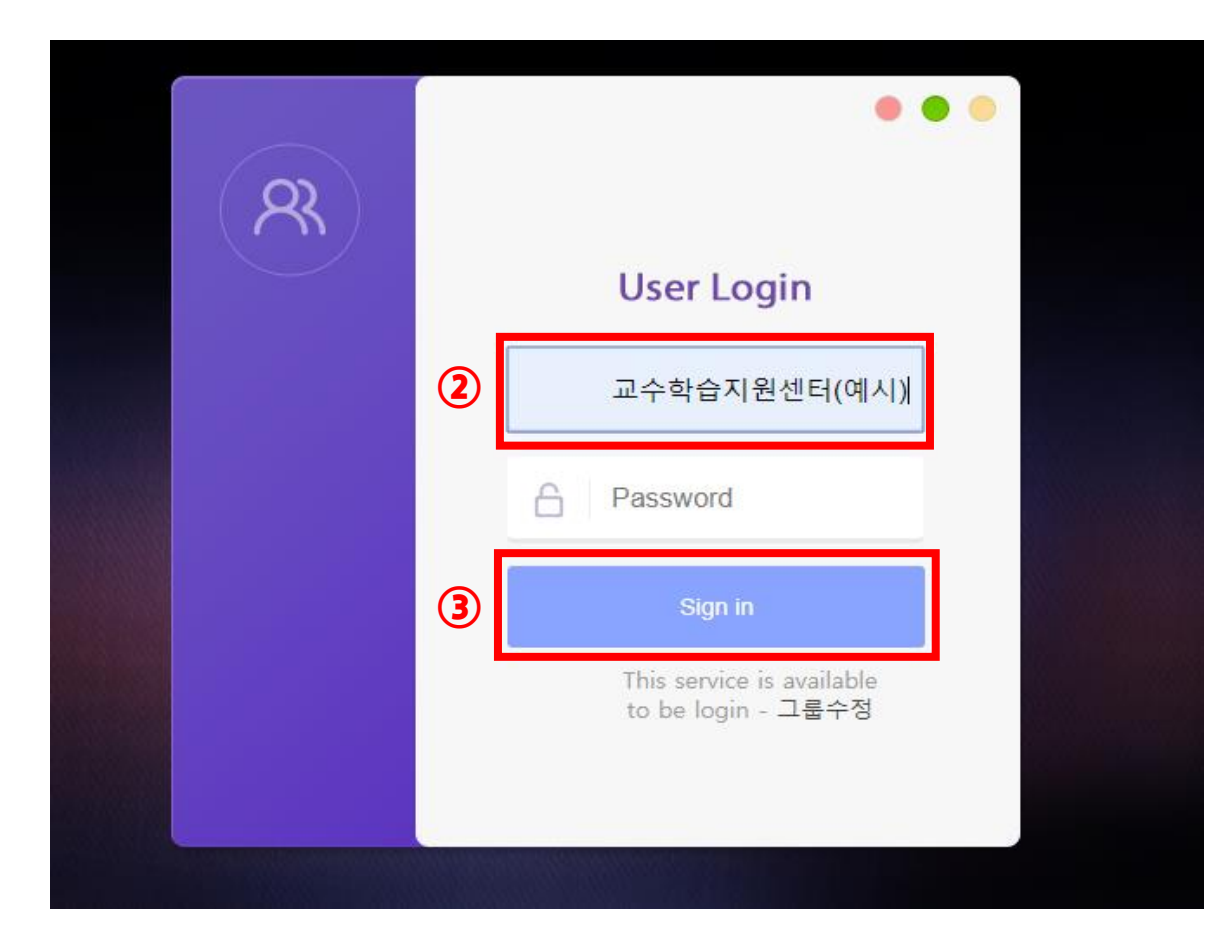

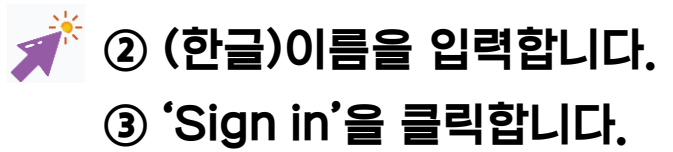

별도의 비밀번호가 필요하지 않습니다.

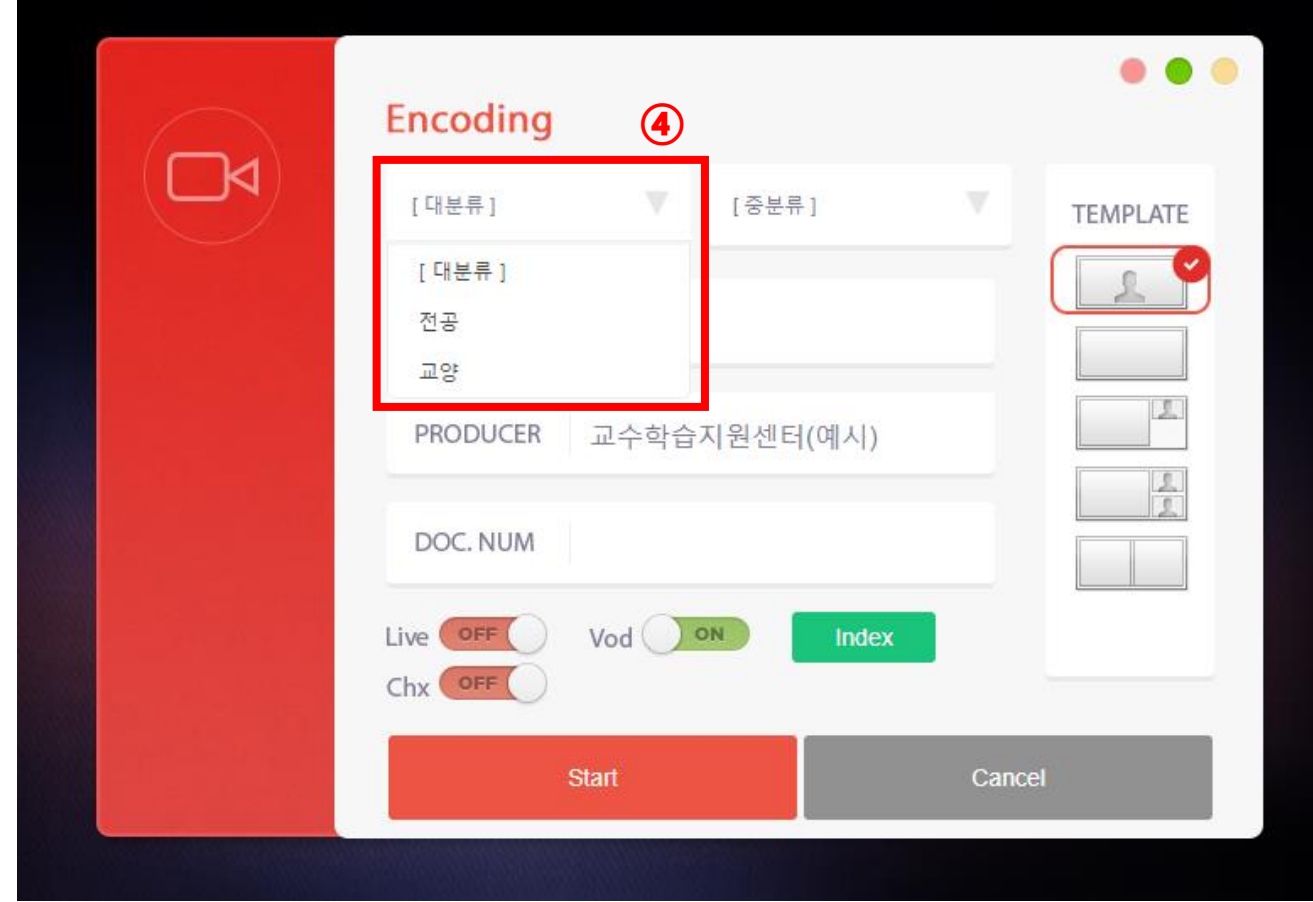

④ '[대분류]'를 클릭하시고 '전공' 혹은 '교양'을 선택합니다.

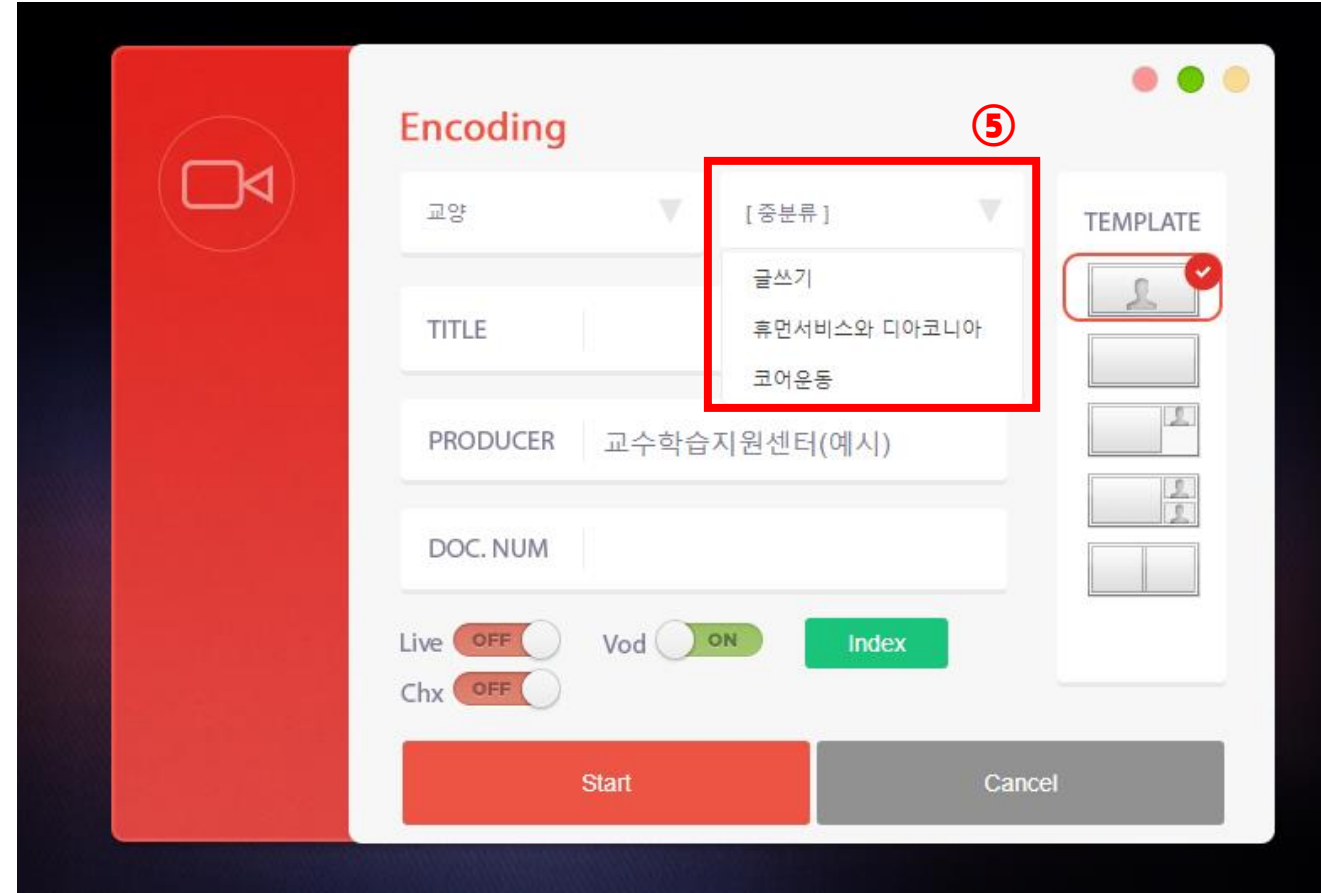

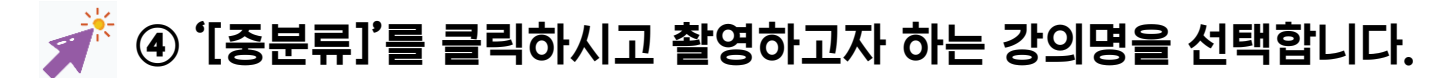

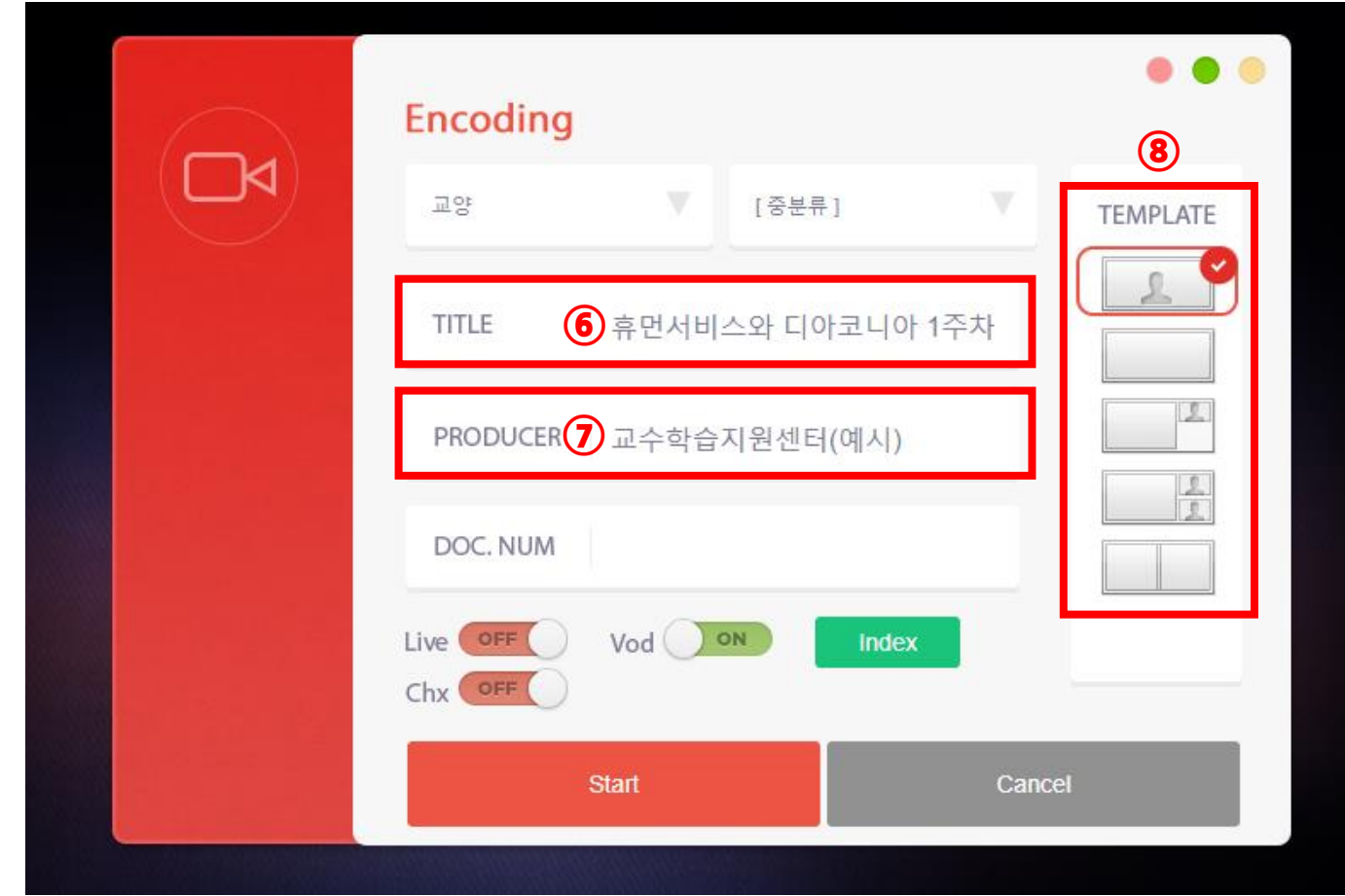

'TITLE' - 강의 제목 입력을 입력합니다.

 'PRODUCER' – 로그인할 때 입력하신 (한글)이름을 확인합니다. 촬영 시 화면에 보일 템플릿(화면구성)을 선택합니다.

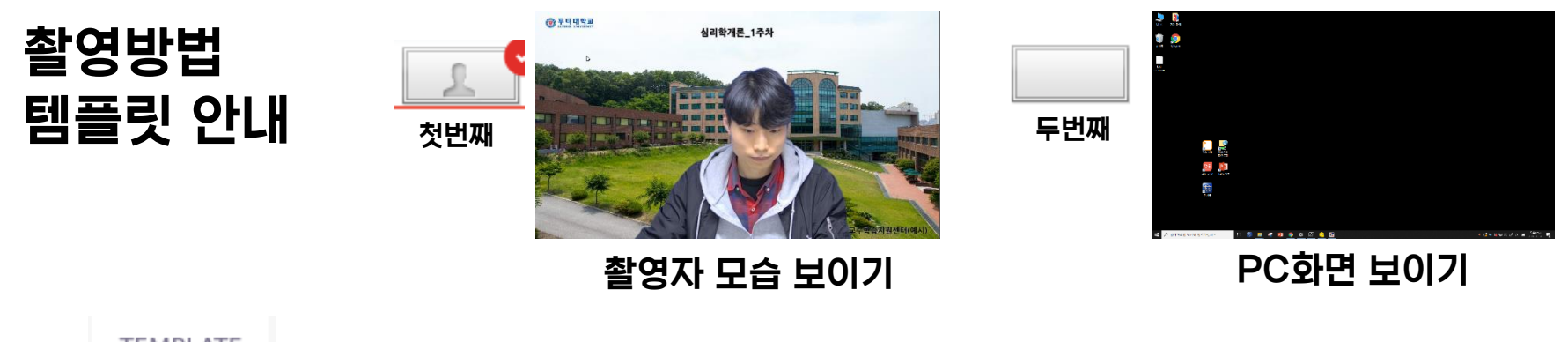

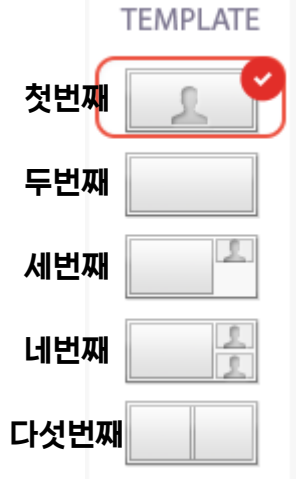

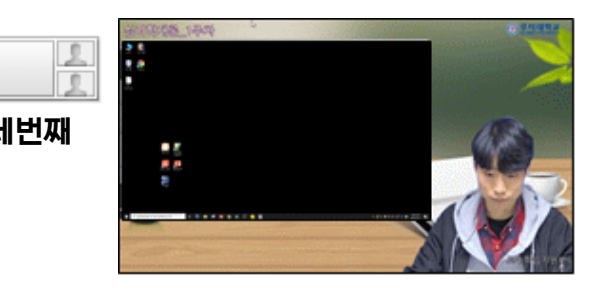

타이틀 좌측 상단 위치

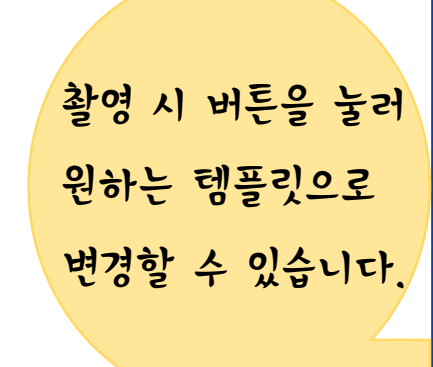

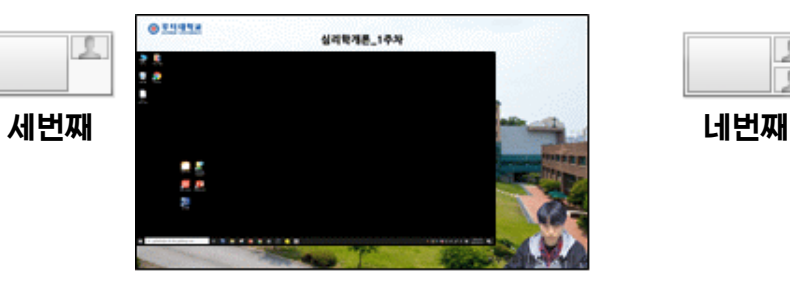

촬영자 축소 모습+PC화면 보이기 촬영자 확대 모습+PC화면 보이기

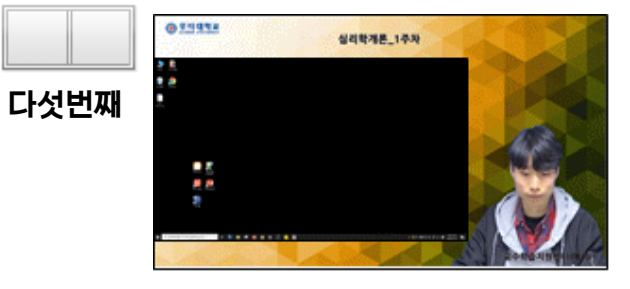

촬영자 확대 모습+PC화면 보이기 타이틀 중앙 상단 위치

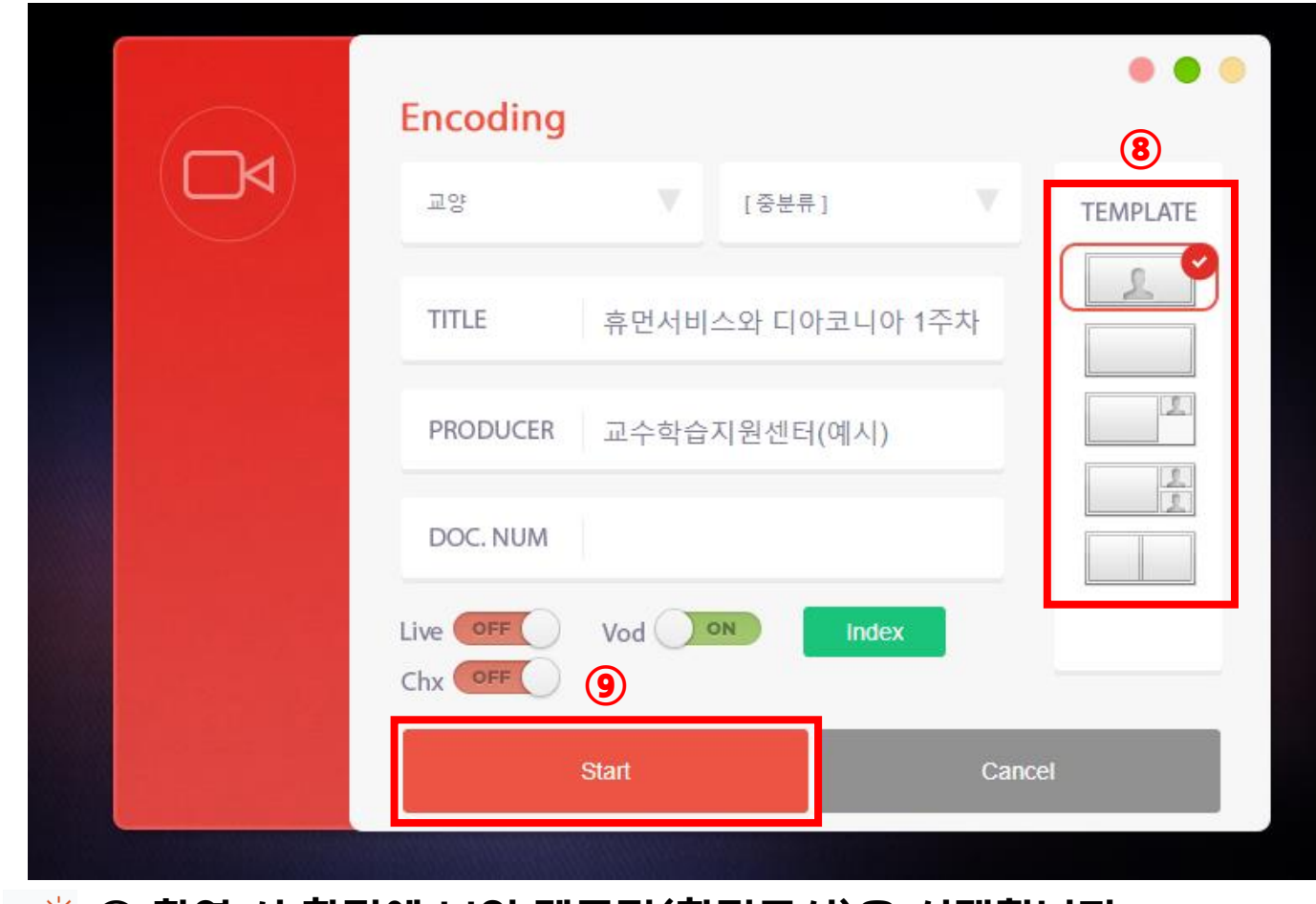

 촬영 시 화면에 보일 템플릿(화면구성)을 선택합니다. 'Start'를 클릭합니다.

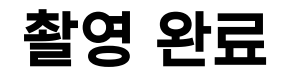

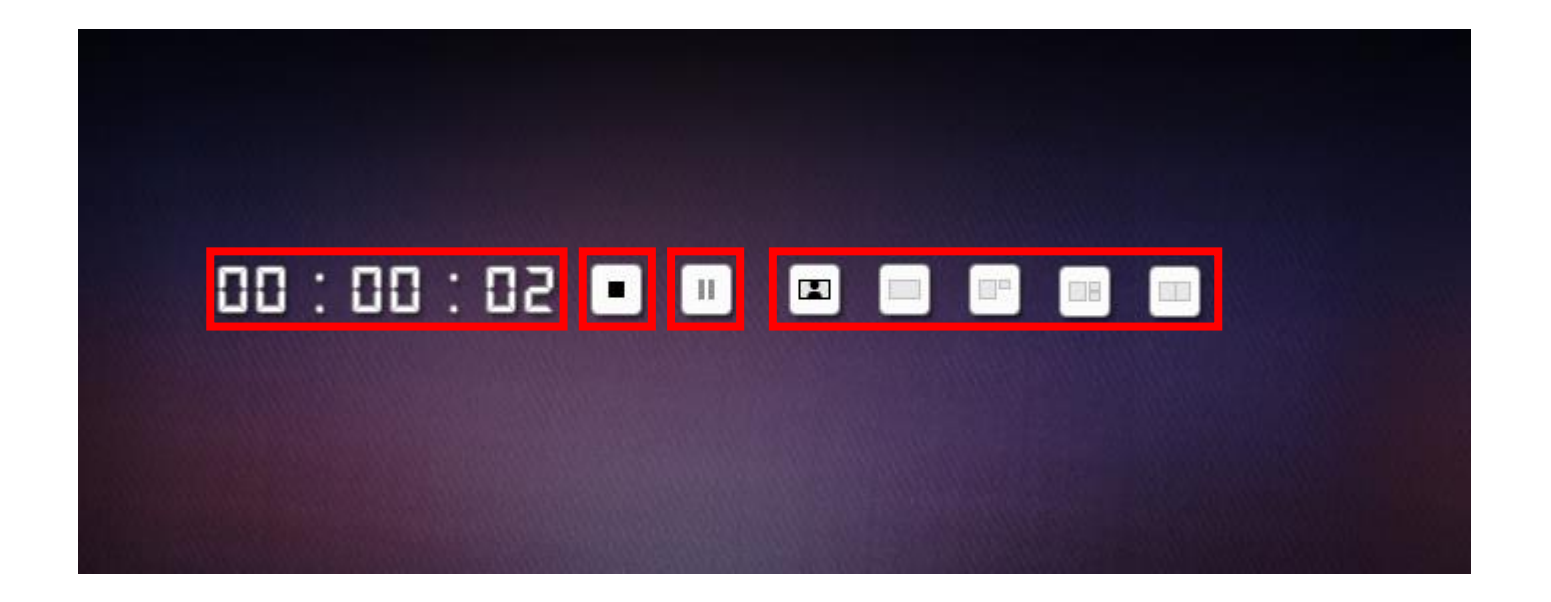

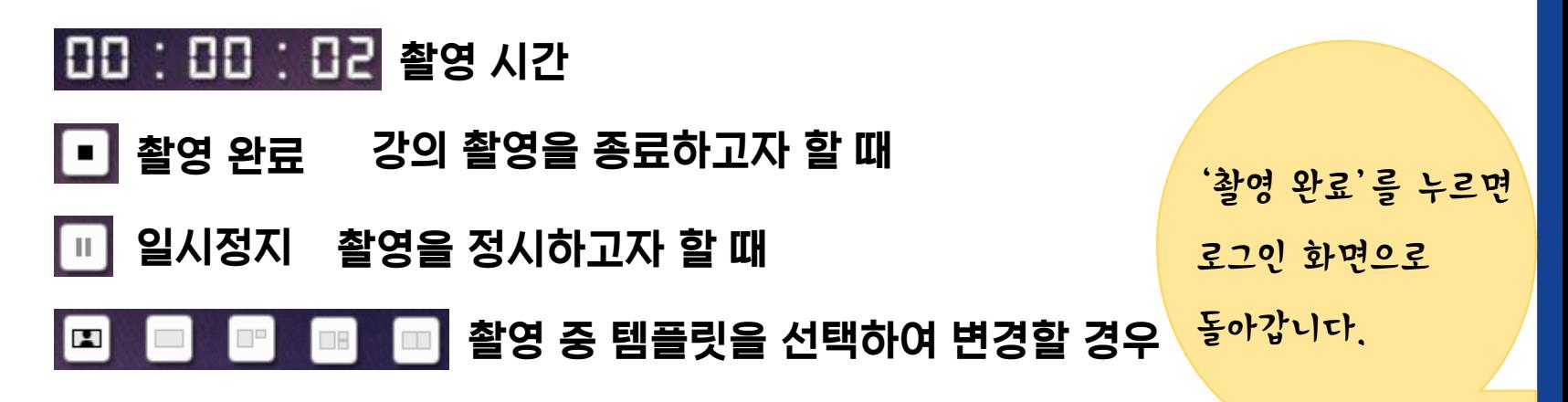

#### 촬영 영상 확인

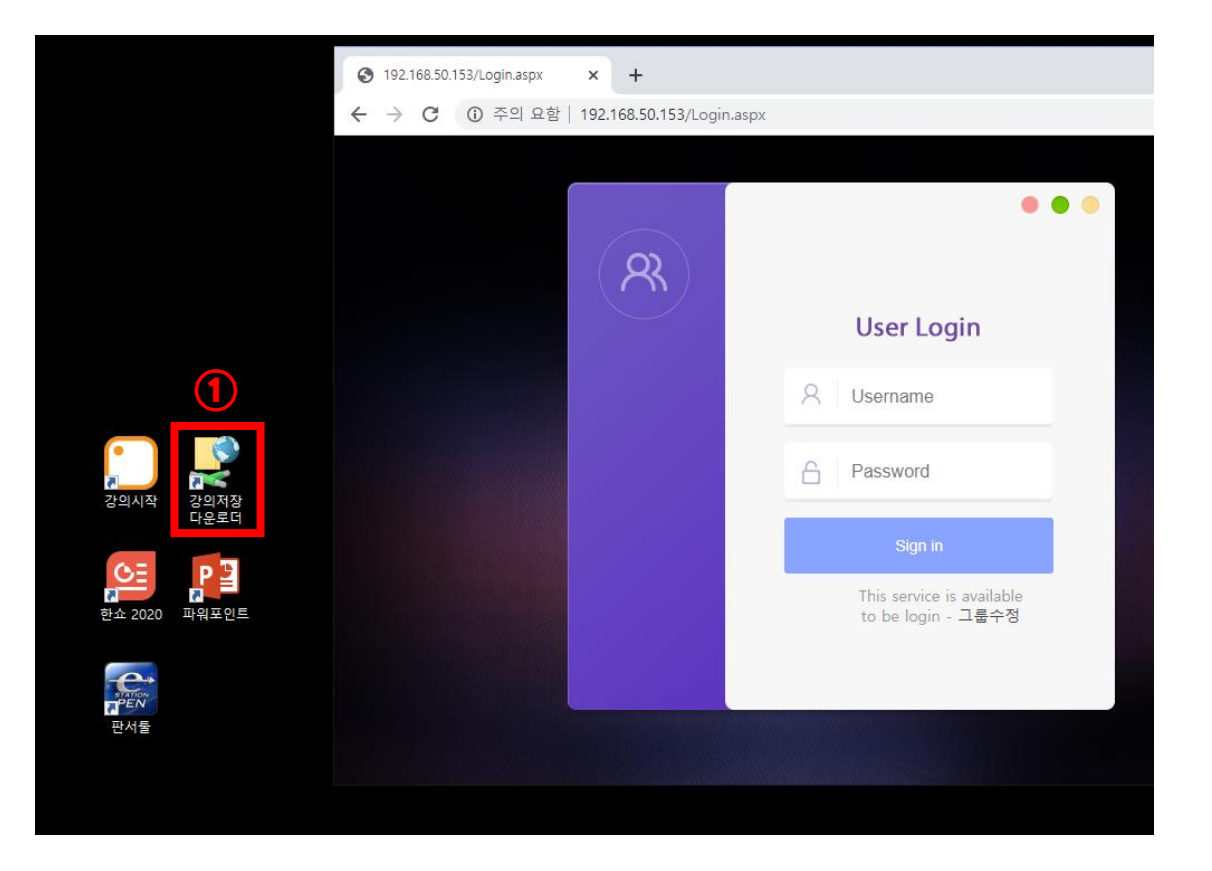

### 완료된 강의 확인

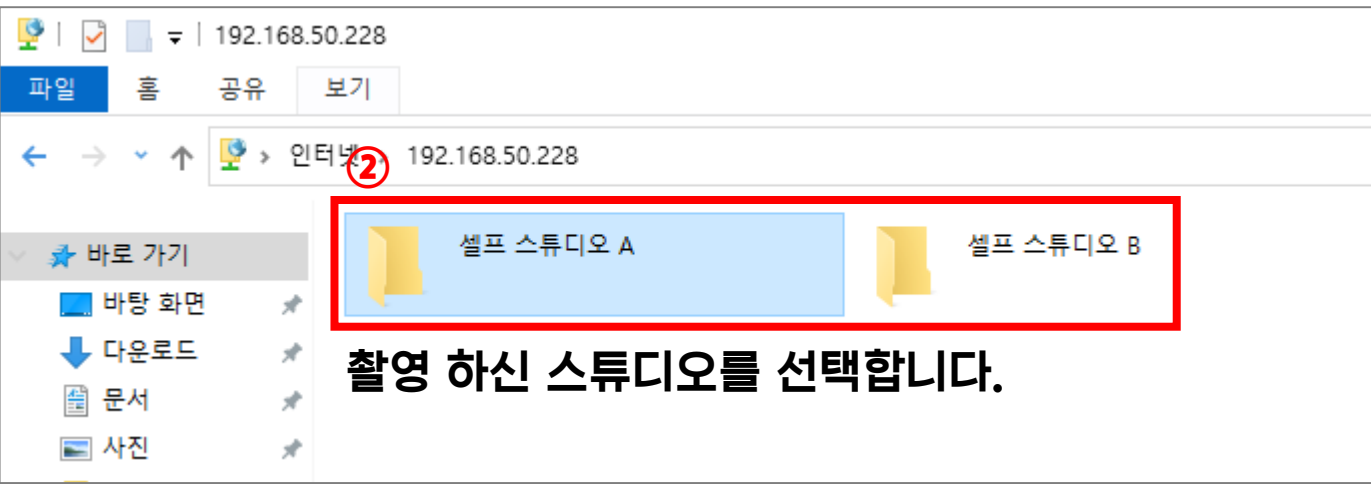

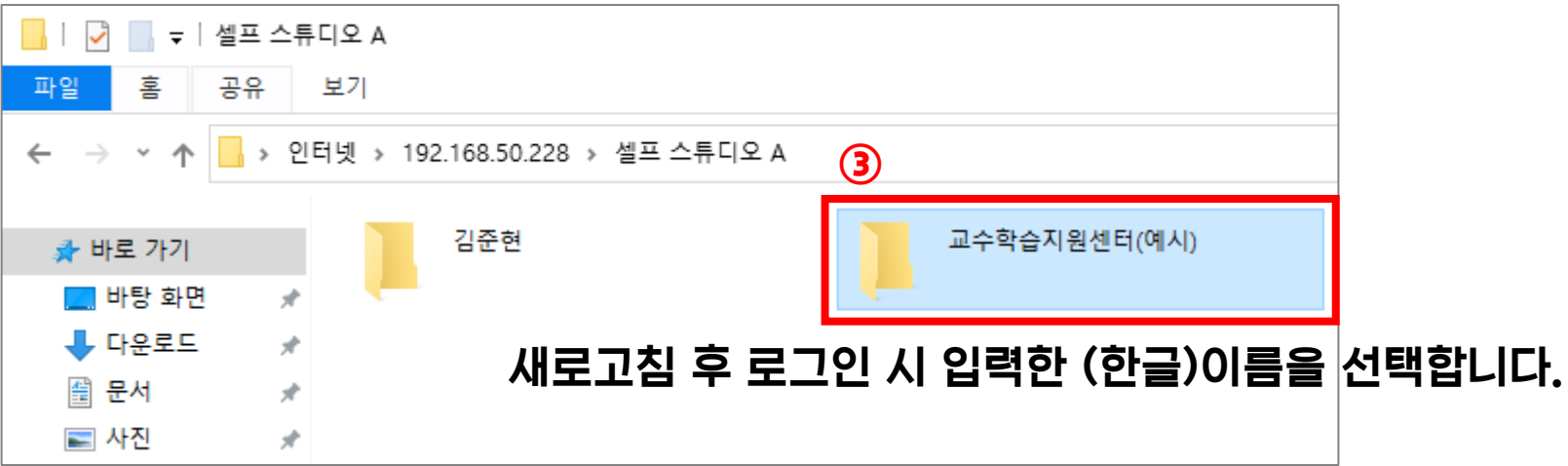

#### 완료된 강의 확인

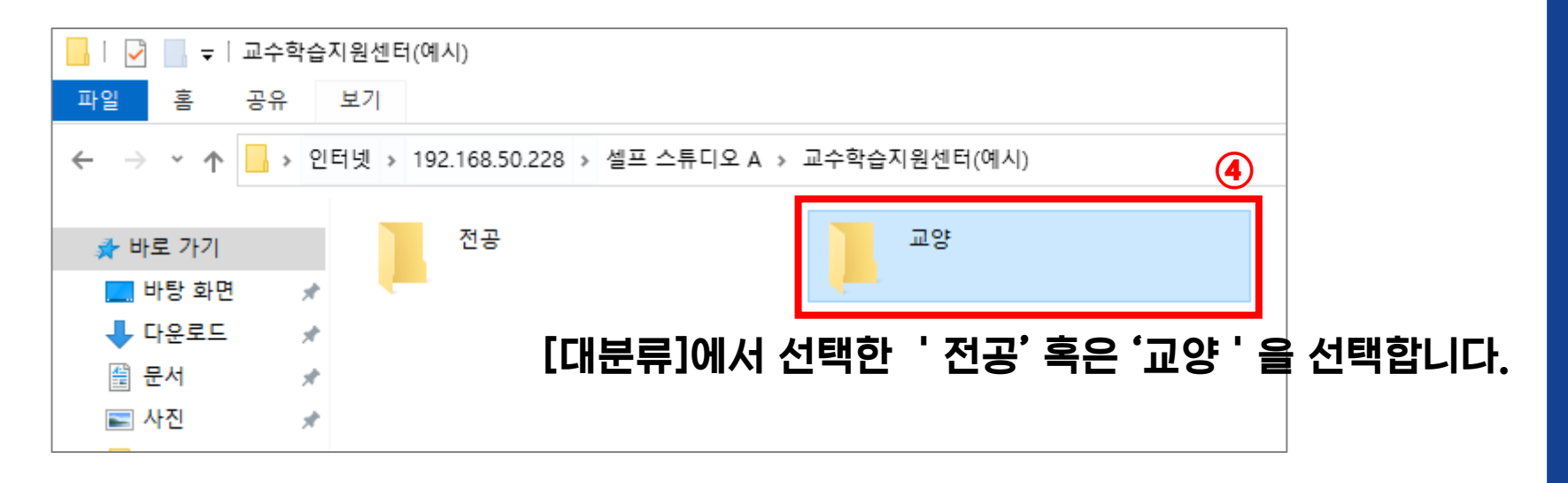

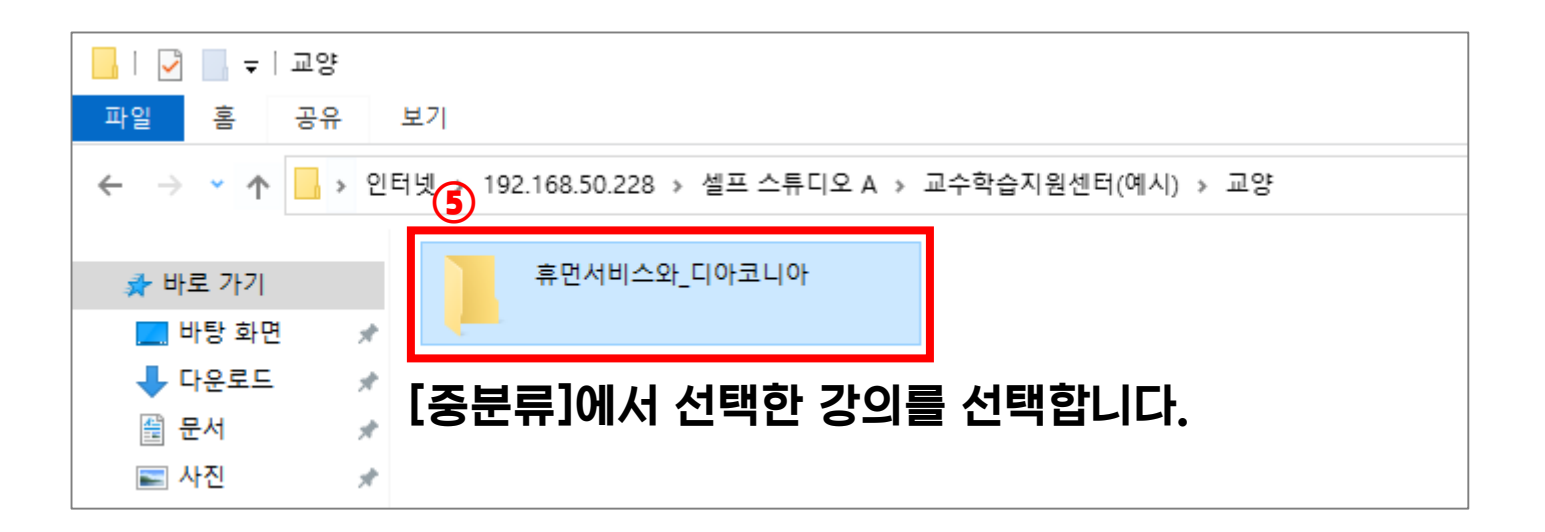

#### 완료된 강의 확인

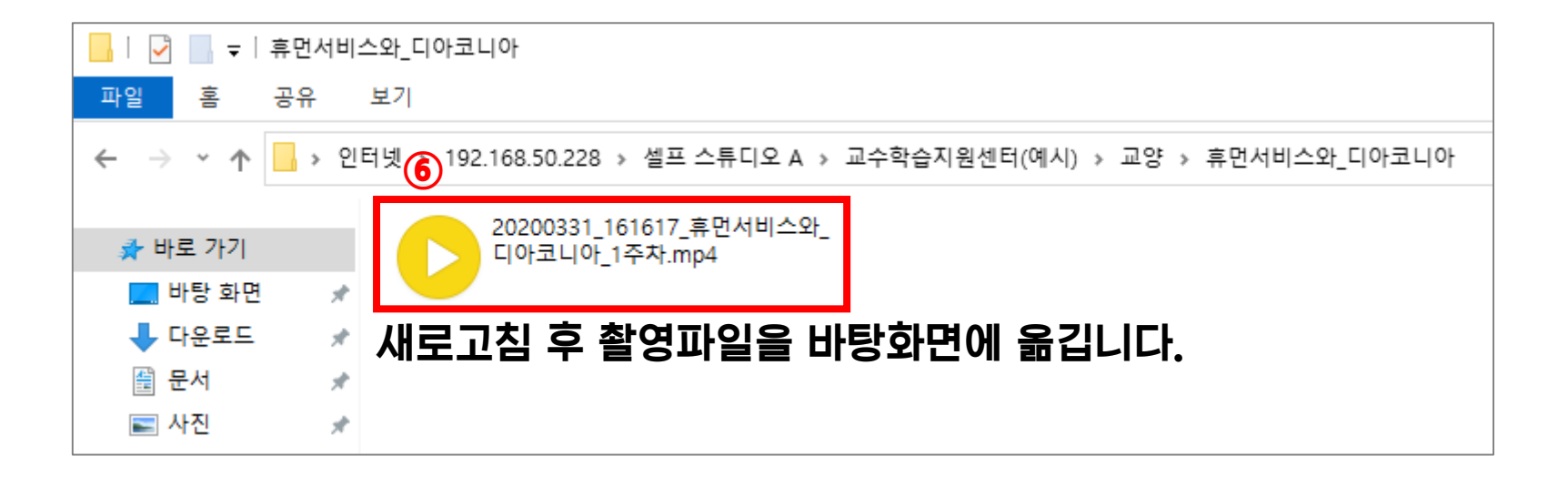

#### \* 바탕화면에 옮긴 촬영 파일은 반드시 메일 전송 혹 개인 USB 저장 합니다.

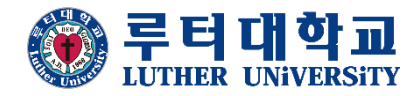

## 감사합니다.

#### 교수학습지원센터 문의전화 031-679-2381

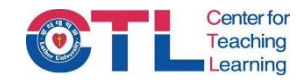